## **MichCA Career Awards Twenty20**

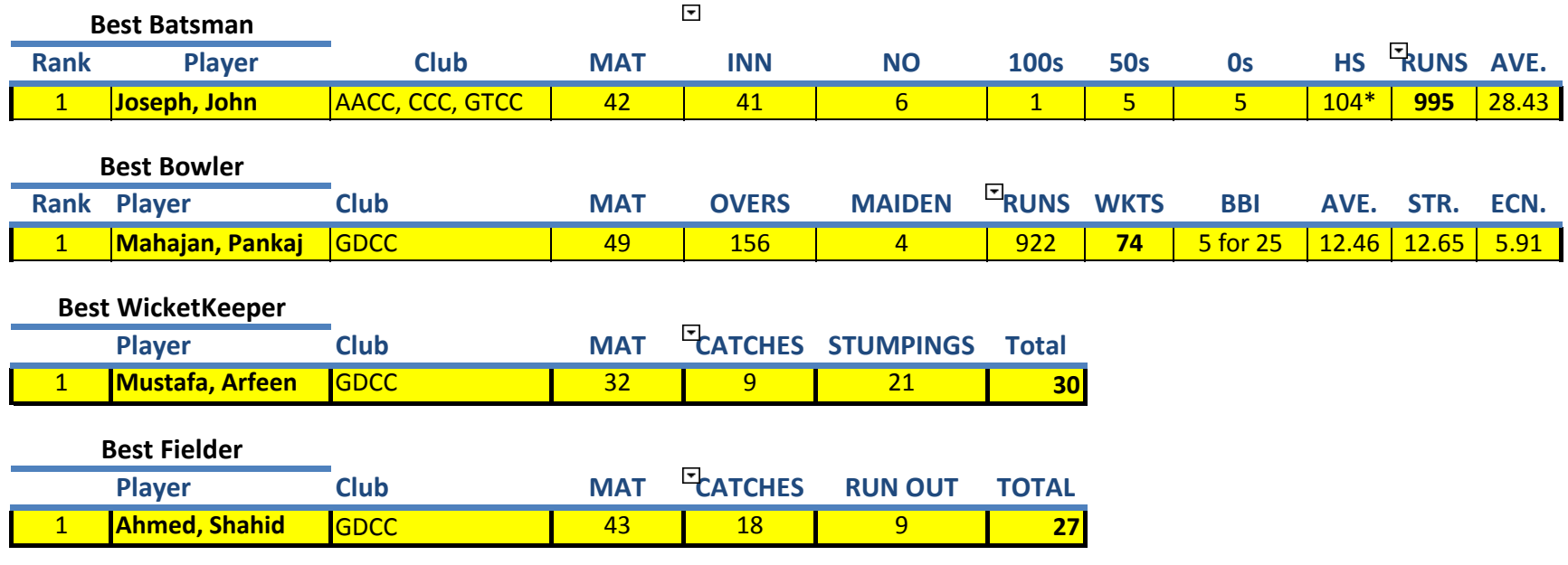